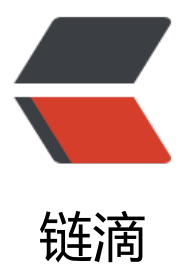

## springboot 初始的[官方](https://ld246.com) web helloworld d emo 启动报错

作者: czg

- 原文链接:https://ld246.com/article/1524147697782
- 来源网站: [链滴](https://ld246.com/member/czg)
- 许可协议:[署名-相同方式共享 4.0 国际 \(CC BY-SA 4.0\)](https://ld246.com/article/1524147697782)

<p>2018-04-19 21:57:54.537 ERROR 3540 --- [cat-startStop-1] org.apache.catalina.core.Conta nerBase : A child container failed during start</p>

<p>java.util.concurrent.ExecutionException: org.apache.catalina.LifecycleException: Failed to s art component [StandardEngine[Tomcat].StandardHost[localhost].TomcatEmbeddedContext[] <br>

at java.util.concurrent.FutureTask.report(FutureTask.java:122) [na:1.8.0\_91]<br>

at java.util.concurrent.FutureTask.get(FutureTask.java:192) [na:1.8.0\_91]<br>

at org.apache.catalina.core.ContainerBase.startInternal(ContainerBase.java:941) ~[tomcat-em ed-core-8.5.29.jar:8.5.29]<br>

at org.apache.catalina.core.StandardHost.startInternal(StandardHost.java:872) [tomcat-embed core-8.5.29.jar:8.5.29]<br>

at org.apache.catalina.util.LifecycleBase.start(LifecycleBase.java:150) [tomcat-embed-core-8.5. 9.jar:8.5.29]<br>

at org.apache.catalina.core.ContainerBase\$StartChild.call(ContainerBase.java:1421) [tomcat-e bed-core-8.5.29.jar:8.5.29]<br>

at org.apache.catalina.core.ContainerBase\$StartChild.call(ContainerBase.java:1411) [tomcat-e bed-core-8.5.29.jar:8.5.29]<br>

at java.util.concurrent.FutureTask.run(FutureTask.java:266) [na:1.8.0\_91]<br>

at java.util.concurrent.ThreadPoolExecutor.runWorker(ThreadPoolExecutor.java:1142) [na:1.8.0 91]<br>

at java.util.concurrent.ThreadPoolExecutor\$Worker.run(ThreadPoolExecutor.java:617) [na:1.8.0 91]<br>

at java.lang.Thread.run(Thread.java:745) [na:1.8.0\_91]<br>

Caused by: org.apache.catalina.LifecycleException: Failed to start component [StandardEngine Tomcat].StandardHost[localhost].TomcatEmbeddedContext[]]<br>

at org.apache.catalina.util.LifecycleBase.start(LifecycleBase.java:167) [tomcat-embed-core-8.5. 9.jar:8.5.29]<br>

... 6 common frames omitted<br>

Caused by: org.apache.catalina.LifecycleException: Failed to start component [Pipeline[Standa dEngine[Tomcat].StandardHost[localhost].TomcatEmbeddedContext[]]]<br>

at org.apache.catalina.util.LifecycleBase.start(LifecycleBase.java:167) [tomcat-embed-core-8.5. 9.jar:8.5.29]<br>

at org.apache.catalina.core.StandardContext.startInternal(StandardContext.java:5125) ~[tomca -embed-core-8.5.29.jar:8.5.29]<br>

at org.apache.catalina.util.LifecycleBase.start(LifecycleBase.java:150) [tomcat-embed-core-8.5. 9.jar:8.5.29]<br>

... 6 common frames omitted<br>

Caused by: org.apache.catalina.LifecycleException: Failed to start component [org.apache.catal na.authenticator.NonLoginAuthenticator[]]<br>

at org.apache.catalina.util.LifecycleBase.start(LifecycleBase.java:167) [tomcat-embed-core-8.5. 9.jar:8.5.29]<br>

at org.apache.catalina.core.StandardPipeline.startInternal(StandardPipeline.java:182) ~[tomcat embed-core-8.5.29.jar:8.5.29]<br>

at org.apache.catalina.util.LifecycleBase.start(LifecycleBase.java:150) [tomcat-embed-core-8.5. 9.jar:8.5.29]<br>

... 8 common frames omitted<br>

Caused by: java.lang.NoSuchMethodError: javax.servlet.ServletContext.getVirtualServerName( Ljava/lang/String;<br>

at org.apache.catalina.authenticator.AuthenticatorBase.startInternal(AuthenticatorBase.java:1 86) ~[tomcat-embed-core-8.5.29.jar:8.5.29]<br>

at org.apache.catalina.util.LifecycleBase.start(LifecycleBase.java:150) [tomcat-embed-core-8.5. 9.jar:8.5.29]<br>

... 10 common frames omitted</p>

<p>2018-04-19 21:57:54.538 ERROR 3540 --- [ main] org.apache.catalina.core.Containe

Base : A child container failed during start</p>

<p>java.util.concurrent.ExecutionException: org.apache.catalina.LifecycleException: Failed to s art component [StandardEngine[Tomcat].StandardHost[localhost]]<br>

at java.util.concurrent.FutureTask.report(FutureTask.java:122) ~[na:1.8.0\_91]<br>

at java.util.concurrent.FutureTask.get(FutureTask.java:192) ~[na:1.8.0\_91]<br>

at org.apache.catalina.core.ContainerBase.startInternal(ContainerBase.java:941) ~[tomcat-em ed-core-8.5.29.jar:8.5.29]<br>

at org.apache.catalina.core.StandardEngine.startInternal(StandardEngine.java:262) [tomcat-e bed-core-8.5.29.jar:8.5.29]<br>

at org.apache.catalina.util.LifecycleBase.start(LifecycleBase.java:150) [tomcat-embed-core-8.5. 9.jar:8.5.29]<br>

at org.apache.catalina.core.StandardService.startInternal(StandardService.java:422) [tomcat-e bed-core-8.5.29.jar:8.5.29]<br>

at org.apache.catalina.util.LifecycleBase.start(LifecycleBase.java:150) [tomcat-embed-core-8.5. 9.jar:8.5.29]<br>

at org.apache.catalina.core.StandardServer.startInternal(StandardServer.java:793) [tomcat-em ed-core-8.5.29.jar:8.5.29]<br>

at org.apache.catalina.util.LifecycleBase.start(LifecycleBase.java:150) [tomcat-embed-core-8.5. 9.jar:8.5.29]<br>

at org.apache.catalina.startup.Tomcat.start(Tomcat.java:367) [tomcat-embed-core-8.5.29.jar:8. .29]<br>

at org.springframework.boot.web.embedded.tomcat.TomcatWebServer.initialize(TomcatWeb erver.java:107) [spring-boot-2.0.1.RELEASE.jar:2.0.1.RELEASE]<br>

at org.springframework.boot.web.embedded.tomcat.TomcatWebServer.(TomcatWebServer.ja a:86) [spring-boot-2.0.1.RELEASE.jar:2.0.1.RELEASE]<br>

at org.springframework.boot.web.embedded.tomcat.TomcatServletWebServerFactory.getTom atWebServer(TomcatServletWebServerFactory.java:409) [spring-boot-2.0.1.RELEASE.jar:2.0.1.R LEASE]<br>

at org.springframework.boot.web.embedded.tomcat.TomcatServletWebServerFactory.getWe Server(TomcatServletWebServerFactory.java:174) [spring-boot-2.0.1.RELEASE.jar:2.0.1.RELEASE <br>

at org.springframework.boot.web.servlet.context.ServletWebServerApplicationContext.create ebServer(ServletWebServerApplicationContext.java:179) [spring-boot-2.0.1.RELEASE.jar:2.0.1. ELEASE]<br>

at org.springframework.boot.web.servlet.context.ServletWebServerApplicationContext.onRefr sh(ServletWebServerApplicationContext.java:152) [spring-boot-2.0.1.RELEASE.jar:2.0.1.RELEAS  $1$   $1$ 

at org.springframework.context.support.AbstractApplicationContext.refresh(AbstractApplicati nContext.java:544) [spring-context-5.0.5.RELEASE.jar:5.0.5.RELEASE]<br>

at org.springframework.boot.web.servlet.context.ServletWebServerApplicationContext.refresh ServletWebServerApplicationContext.java:140) [spring-boot-2.0.1.RELEASE.jar:2.0.1.RELEASE] br>

at org.springframework.boot.SpringApplication.refresh(SpringApplication.java:759) [spring-b ot-2.0.1.RELEASE.jar:2.0.1.RELEASE]<br>

at org.springframework.boot.SpringApplication.refreshContext(SpringApplication.java:395) [sp ing-boot-2.0.1.RELEASE.jar:2.0.1.RELEASE]<br>

at org.springframework.boot.SpringApplication.run(SpringApplication.java:327) [spring-boot- .0.1.RELEASE.jar:2.0.1.RELEASE]<br>

at org.springframework.boot.SpringApplication.run(SpringApplication.java:1255) [spring-boot 2.0.1.RELEASE.jar:2.0.1.RELEASE]<br>

at org.springframework.boot.SpringApplication.run(SpringApplication.java:1243) [spring-boot 2.0.1.RELEASE.jar:2.0.1.RELEASE]<br>

at com.example.demo.DemoApplication.main(DemoApplication.java:10) [classes/:na]<br> Caused by: org.apache.catalina.LifecycleException: Failed to start component [StandardEngine

Tomcat].StandardHost[localhost]]<br> at org.apache.catalina.util.LifecycleBase.start(LifecycleBase.java:167) [tomcat-embed-core-8.5. 9.jar:8.5.29]<br> at org.apache.catalina.core.ContainerBase\$StartChild.call(ContainerBase.java:1421) ~[tomcatmbed-core-8.5.29.jar:8.5.29]<br> at org.apache.catalina.core.ContainerBase\$StartChild.call(ContainerBase.java:1411) ~[tomcatmbed-core-8.5.29.jar:8.5.29]<br> at java.util.concurrent.FutureTask.run(FutureTask.java:266) ~[na:1.8.0\_91]<br> at java.util.concurrent.ThreadPoolExecutor.runWorker(ThreadPoolExecutor.java:1142) ~[na:1.8 0\_91]<br> at java.util.concurrent.ThreadPoolExecutor\$Worker.run(ThreadPoolExecutor.java:617) ~[na:1.8 0\_91]<br> at java.lang.Thread.run(Thread.java:745) ~[na:1.8.0\_91]<br> Caused by: org.apache.catalina.LifecycleException: A child container failed during start<br> at org.apache.catalina.core.ContainerBase.startInternal(ContainerBase.java:949) ~[tomcat-em ed-core-8.5.29.jar:8.5.29]<br> at org.apache.catalina.core.StandardHost.startInternal(StandardHost.java:872) ~[tomcat-emb d-core-8.5.29.jar:8.5.29]<br> at org.apache.catalina.util.LifecycleBase.start(LifecycleBase.java:150) [tomcat-embed-core-8.5. 9.jar:8.5.29]<br> ... 6 common frames omitted</p> <p>2018-04-19 21:57:54.538 INFO 3540 --- [ main] o.apache.catalina.core.StandardSer ice : Stopping service [Tomcat]<br> 2018-04-19 21:57:54.540 WARN 3540 --- [ main] ConfigServletWebServerApplicationC ntext : Exception encountered during context initialization - cancelling refresh attempt: org.sp ingframework.context.ApplicationContextException: Unable to start web server; nested except on is org.springframework.boot.web.server.WebServerException: Unable to start embedded T mcat<br> 2018-04-19 21:57:54.551 INFO 3540 --- [ main] ConditionEvaluationReportLoggingList  $ner :$ <p>Error starting ApplicationContext. To display the conditions report re-run your application with 'debug' enabled.<br> 2018-04-19 21:57:54.560 ERROR 3540 --- [ main] o.s.boot.SpringApplication : pplication run failed</p> <p>org.springframework.context.ApplicationContextException: Unable to start web server; ne ted exception is org.springframework.boot.web.server.WebServerException: Unable to start e bedded Tomcat<br> at org.springframework.boot.web.servlet.context.ServletWebServerApplicationContext.onRefr sh(ServletWebServerApplicationContext.java:155) ~[spring-boot-2.0.1.RELEASE.jar:2.0.1.RELEA  $E$  < br > at org.springframework.context.support.AbstractApplicationContext.refresh(AbstractApplicati nContext.java:544) ~[spring-context-5.0.5.RELEASE.jar:5.0.5.RELEASE]<br> at org.springframework.boot.web.servlet.context.ServletWebServerApplicationContext.refresh ServletWebServerApplicationContext.java:140) ~[spring-boot-2.0.1.RELEASE.jar:2.0.1.RELEASE  $<sub>br></sub>$ at org.springframework.boot.SpringApplication.refresh(SpringApplication.java:759) [spring-b ot-2.0.1.RELEASE.jar:2.0.1.RELEASE]<br> at org.springframework.boot.SpringApplication.refreshContext(SpringApplication.java:395) [sp ing-boot-2.0.1.RELEASE.jar:2.0.1.RELEASE]<br> at org.springframework.boot.SpringApplication.run(SpringApplication.java:327) [spring-boot- .0.1.RELEASE.jar:2.0.1.RELEASE]<br>

at org.springframework.boot.SpringApplication.run(SpringApplication.java:1255) [spring-boot 2.0.1.RELEASE.jar:2.0.1.RELEASE]<br>

at org.springframework.boot.SpringApplication.run(SpringApplication.java:1243) [spring-boot

2.0.1.RELEASE.jar:2.0.1.RELEASE]<br>

at com.example.demo.DemoApplication.main(DemoApplication.java:10) [classes/:na]<br> Caused by: org.springframework.boot.web.server.WebServerException: Unable to start embe ded Tomcat<br>

at org.springframework.boot.web.embedded.tomcat.TomcatWebServer.initialize(TomcatWeb erver.java:126) ~[spring-boot-2.0.1.RELEASE.jar:2.0.1.RELEASE]<br>

at org.springframework.boot.web.embedded.tomcat.TomcatWebServer.(TomcatWebServer.ja a:86) ~[spring-boot-2.0.1.RELEASE.jar:2.0.1.RELEASE]<br>

at org.springframework.boot.web.embedded.tomcat.TomcatServletWebServerFactory.getTom atWebServer(TomcatServletWebServerFactory.java:409) ~[spring-boot-2.0.1.RELEASE.jar:2.0.1 RELEASE]<br>

at org.springframework.boot.web.embedded.tomcat.TomcatServletWebServerFactory.getWe Server(TomcatServletWebServerFactory.java:174) ~[spring-boot-2.0.1.RELEASE.jar:2.0.1.RELEA  $E$   $>$   $br>$ 

at org.springframework.boot.web.servlet.context.ServletWebServerApplicationContext.create ebServer(ServletWebServerApplicationContext.java:179) ~[spring-boot-2.0.1.RELEASE.jar:2.0.1 RELEASE]<br>

at org.springframework.boot.web.servlet.context.ServletWebServerApplicationContext.onRefr sh(ServletWebServerApplicationContext.java:152) ~[spring-boot-2.0.1.RELEASE.jar:2.0.1.RELEA  $E$   $>$   $br>$ 

... 8 common frames omitted<br>

Caused by: org.apache.catalina.LifecycleException: Failed to start component [StandardServer[  $1$ ] $$ 

at org.apache.catalina.util.LifecycleBase.start(LifecycleBase.java:167) ~[tomcat-embed-core-8.5 29.jar:8.5.29]<br>

at org.apache.catalina.startup.Tomcat.start(Tomcat.java:367) ~[tomcat-embed-core-8.5.29.jar: .5.29]<br>

at org.springframework.boot.web.embedded.tomcat.TomcatWebServer.initialize(TomcatWeb erver.java:107) ~[spring-boot-2.0.1.RELEASE.jar:2.0.1.RELEASE]<br>

... 13 common frames omitted<br>

Caused by: org.apache.catalina.LifecycleException: Failed to start component [StandardService Tomcat]]<br>

at org.apache.catalina.util.LifecycleBase.start(LifecycleBase.java:167) ~[tomcat-embed-core-8.5 29.jar:8.5.29]<br>

at org.apache.catalina.core.StandardServer.startInternal(StandardServer.java:793) ~[tomcat-e bed-core-8.5.29.jar:8.5.29]<br>

at org.apache.catalina.util.LifecycleBase.start(LifecycleBase.java:150) ~[tomcat-embed-core-8.5 29.jar:8.5.29]<br>

... 15 common frames omitted<br>

Caused by: org.apache.catalina.LifecycleException: Failed to start component [StandardEngine Tomcat]]<br>

at org.apache.catalina.util.LifecycleBase.start(LifecycleBase.java:167) ~[tomcat-embed-core-8.5 29.jar:8.5.29]<br>

at org.apache.catalina.core.StandardService.startInternal(StandardService.java:422) ~[tomcatmbed-core-8.5.29.jar:8.5.29]<br>

at org.apache.catalina.util.LifecycleBase.start(LifecycleBase.java:150) ~[tomcat-embed-core-8.5 29.jar:8.5.29]<br>

... 17 common frames omitted<br>

Caused by: org.apache.catalina.LifecycleException: A child container failed during start<br> at org.apache.catalina.core.ContainerBase.startInternal(ContainerBase.java:949) ~[tomcat-em ed-core-8.5.29.jar:8.5.29]<br>

at org.apache.catalina.core.StandardEngine.startInternal(StandardEngine.java:262) ~[tomcatmbed-core-8.5.29.jar:8.5.29]<br>

at org.apache.catalina.util.LifecycleBase.start(LifecycleBase.java:150) ~[tomcat-embed-core-8.5

29.jar:8.5.29]<br> ... 19 common frames omitted</p> <p>Process finished with exit code 1</p>